Załącznik nr 6a do Umowy Ramowej – wzór Zamówienia na uruchomienie, modyfikację i rezygnację z Usługi LLU

## **WZÓR ZAMÓWIENIA**

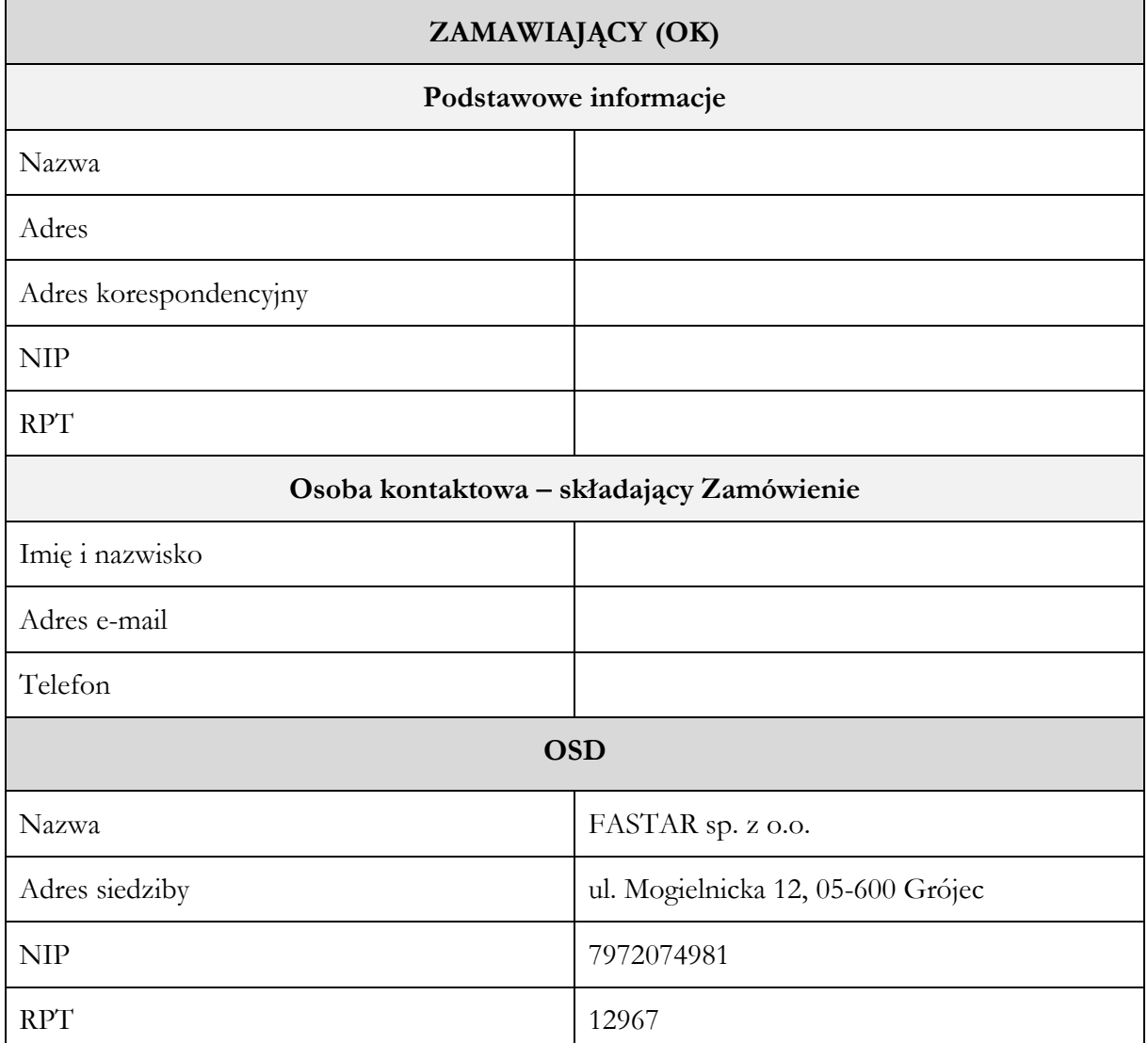

## **1. Czy Zamawiający zawarł wcześniej z OSD Umowę Ramową?**

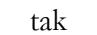

 $\Box$  nie  $\Box$ 

**2. Czy Zamawiający zawarł wcześniej z OSD Umowę szczegółową w zakresie Usługi LLU?**

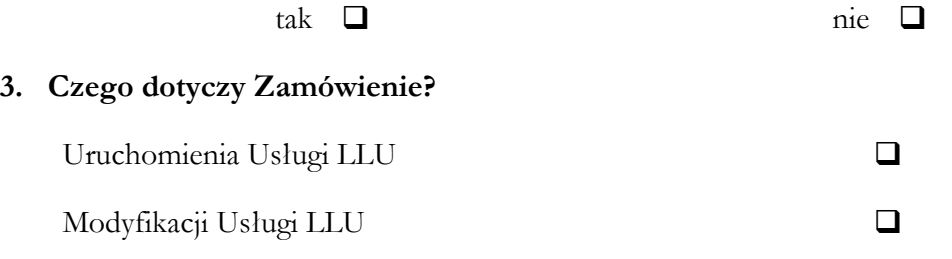

WZÓR - dokument chroniony prawem autorskim

Rezygnacji z Usługi LLU ❑

## 4. **Jeśli Zamówienie dotyczy modyfikacji Usługi LLU, to o jaki rodzaj czynności chodzi?**

Zapytanie o udostępnienie nowej Lokalnej Pętli Abonenckiej ❑

Zapytanie o rezygnację z Lokalnej Pętli Abonenckiej ❑

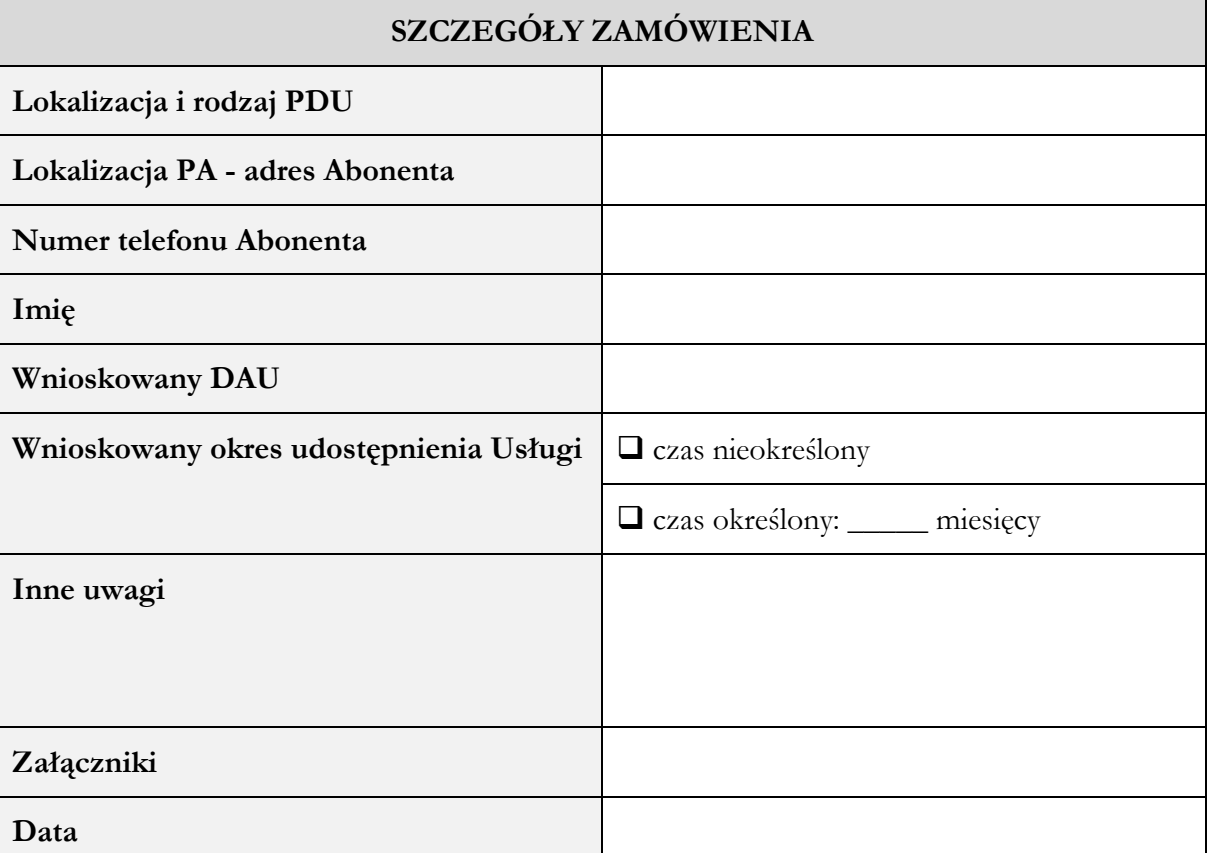